## Package 'ggpointdensity'

October 13, 2022

<span id="page-0-0"></span>Type Package

Title A Cross Between a 2D Density Plot and a Scatter Plot

Version 0.1.0

Description A cross between a 2D density plot and a scatter plot, implemented as a 'ggplot2' geom. Points in the scatter plot are colored by the number of neighboring points. This is useful to visualize the 2D-distribution of points in case of overplotting.

URL <https://github.com/LKremer/ggpointdensity>

BugReports <https://github.com/LKremer/ggpointdensity/issues>

License GPL-3 | file LICENSE

Encoding UTF-8

LazyData true

**Depends**  $R$  ( $>= 3.2$ )

Imports ggplot2

Suggests viridis, dplyr

NeedsCompilation yes

Author Lukas P. M. Kremer [aut, cre] (<<https://orcid.org/0000-0003-3170-6295>>), Simon Anders [ctb] (<<https://orcid.org/0000-0003-4868-1805>>)

Maintainer Lukas P. M. Kremer <L-Kremer@web.de>

Repository CRAN

Date/Publication 2019-08-28 14:30:02 UTC

### R topics documented:

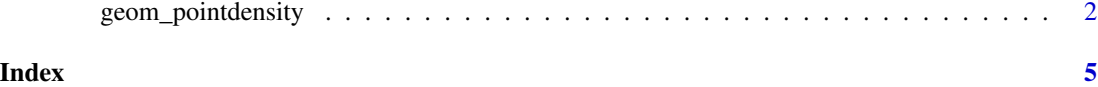

1

<span id="page-1-0"></span>

#### Description

The pointdensity geom is used to create scatterplots where each point is colored by the number of neighboring points. This is useful to visualize the 2D-distribution of points in case of overplotting.

#### Usage

```
geom_pointdensity(mapping = NULL, data = NULL,
 stat = "pointdensity", position = "identity",
  ..., na.rm = FALSE, show.legend = NA,
 inherit.aes = TRUE)
```
#### Arguments

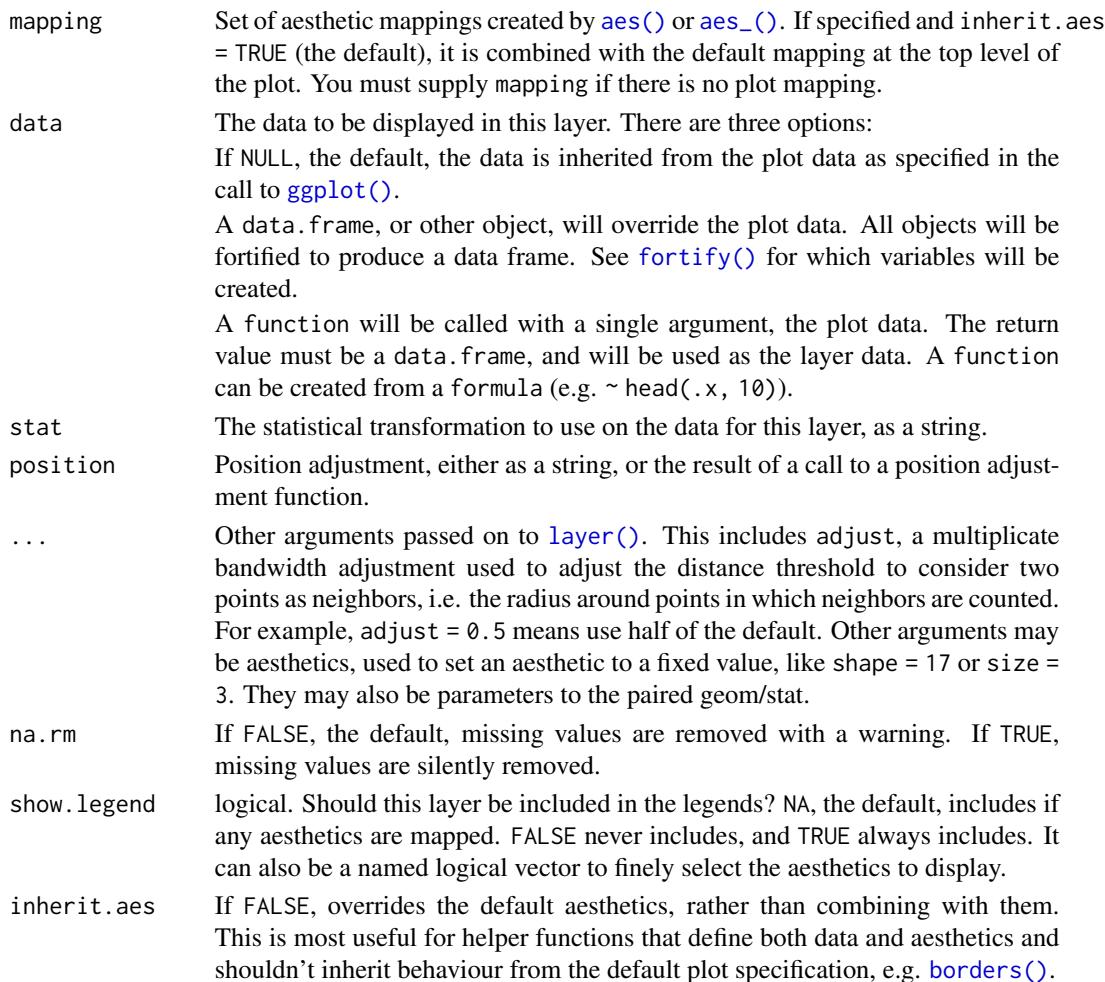

```
geom_pointdensity 3
```
#### Author(s)

Lukas P.M. Kremer

#### References

https://GitHub.com/LKremer/ggpointdensity

#### Examples

```
library(ggplot2)
library(dplyr)
library(ggpointdensity)
# generate some toy data
dat <- bind_rows(
  tibble(x = rnorm(7000, sd = 1),y = rnorm(7000, sd = 10),
        group = "foo"),
  tibble(x = rnorm(3000, mean = 1, sd = .5),y = rnorm(3000, mean = 7, sd = 5),
        group = "bar")# plot it with geom_pointdensity()
ggplot(data = dat, mapping = aes(x = x, y = y)) +geom_pointdensity()
# adjust the smoothing bandwidth,
# i.e. the radius around the points
# in which neighbors are counted
ggplot(data = dat, mapping = aes(x = x, y = y)) +geom_pointdensity(adjust = .1)
ggplot(data = dat, mapping = aes(x = x, y = y)) +geom\_point density(adjust = 4)# I recommend the viridis package
# for a more useful color scale
library(viridis)
ggplot(data = dat, mapping = aes(x = x, y = y)) +geom_pointdensity() +
  scale_color_viridis()
# Of course you can combine the geom with standard
# ggplot2 features such as facets...
ggplot(data = dat, mapping = aes(x = x, y = y)) +geom_pointdensity() +
  scale_color_viridis() +
  facet_wrap( ~ group)
# ... or point shape and size:
dat_subset <- sample_frac(dat, .1) # smaller data set
ggplot(data = dat_subset, mapping = aes(x = x, y = y)) +
```

```
geom_pointdensity(size = 3, shape = 17) +
 scale_color_viridis()
# Zooming into the axis works as well, keep in mind
# that xlim() and ylim() change the density since they
# remove data points.
# It may be better to use 'coord_cartesian()' instead.
ggplot(data = dat, mapping = aes(x = x, y = y)) +geom_pointdensity() +
 scale_color_viridis() +
 xlim(c(-1, 3)) + ylim(c(-5, 15))ggplot(data = dat, mapping = aes(x = x, y = y)) +geom_pointdensity() +
  scale_color_viridis() +
  coord\_cartesian(xlim = c(-1, 3), ylim = c(-5, 15))
```
# <span id="page-4-0"></span>Index

aes(), *[2](#page-1-0)* aes\_(), *[2](#page-1-0)*

borders(), *[2](#page-1-0)*

fortify(), *[2](#page-1-0)*

geom\_pointdensity, [2](#page-1-0) ggplot(), *[2](#page-1-0)*

layer(), *[2](#page-1-0)*

stat\_pointdensity *(*geom\_pointdensity*)*, [2](#page-1-0) StatPointdensity *(*geom\_pointdensity*)*, [2](#page-1-0)